# **DHL-Status automatischer Service | Schnittstelle**

Mit dieser zusätzlichen Schnittstelle wird der Versandstatus regelmäßig automatisch aktualisiert.

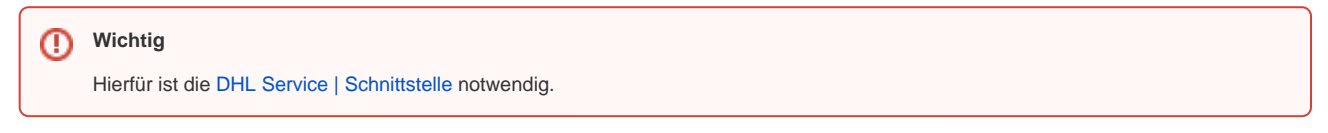

[blocked URL](https://manual-head.amparex.com/download/attachments/156500207/2023-12-01_13h08_22.png?version=1&modificationDate=1701432576000&api=v2)

### **Schnittstellen suchen**

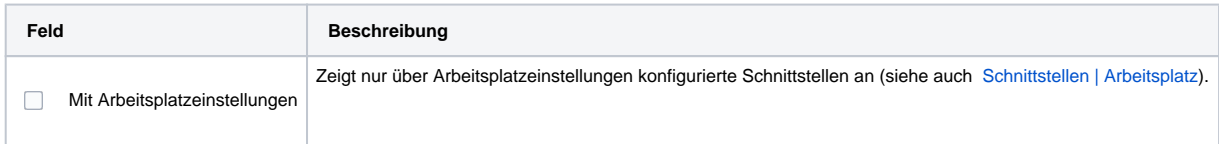

## **Konfiguration**

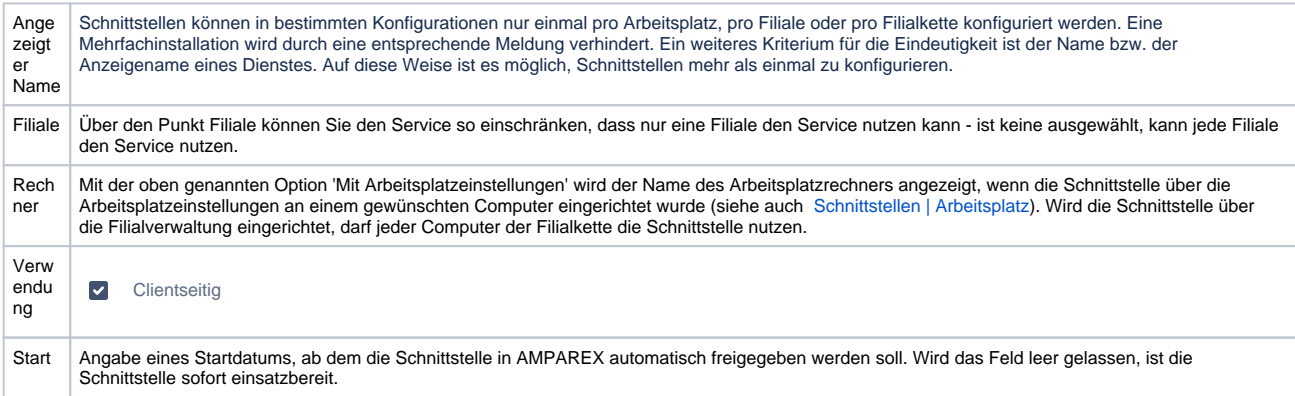

#### **Details**

Die Zugangsdaten, die Sie für die automatische Versandaktualisierung benötigen, erhalten Sie von der DHL, wenn Sie sich für diesen Service anmelden (siehe auch [DHL Geschäftskundenanmeldung](https://www.dhl.de/de/geschaeftskunden/paket/kunde-werden/angebot-dhl-geschaeftskunden-online/onlinevertrag.html)). Alle Felder sind Pflichtfelder und müssen ausgefüllt werden.

## Siehe auch ...

- [DHL Versand | Arbeitsablauf](https://manual.amparex.com/display/HAN/DHL+Versand+%7C+Arbeitsablauf)
- [Warenausgang | Lagerverwaltung](https://manual.amparex.com/display/HAN/Warenausgang+%7C+Lagerverwaltung)
- [Lieferungen | Lagerverwaltung](https://manual.amparex.com/display/HAN/Lieferungen+%7C+Lagerverwaltung)
- [Reparatur | Kunde](https://manual.amparex.com/display/HAN/Reparatur+%7C+Kunde)